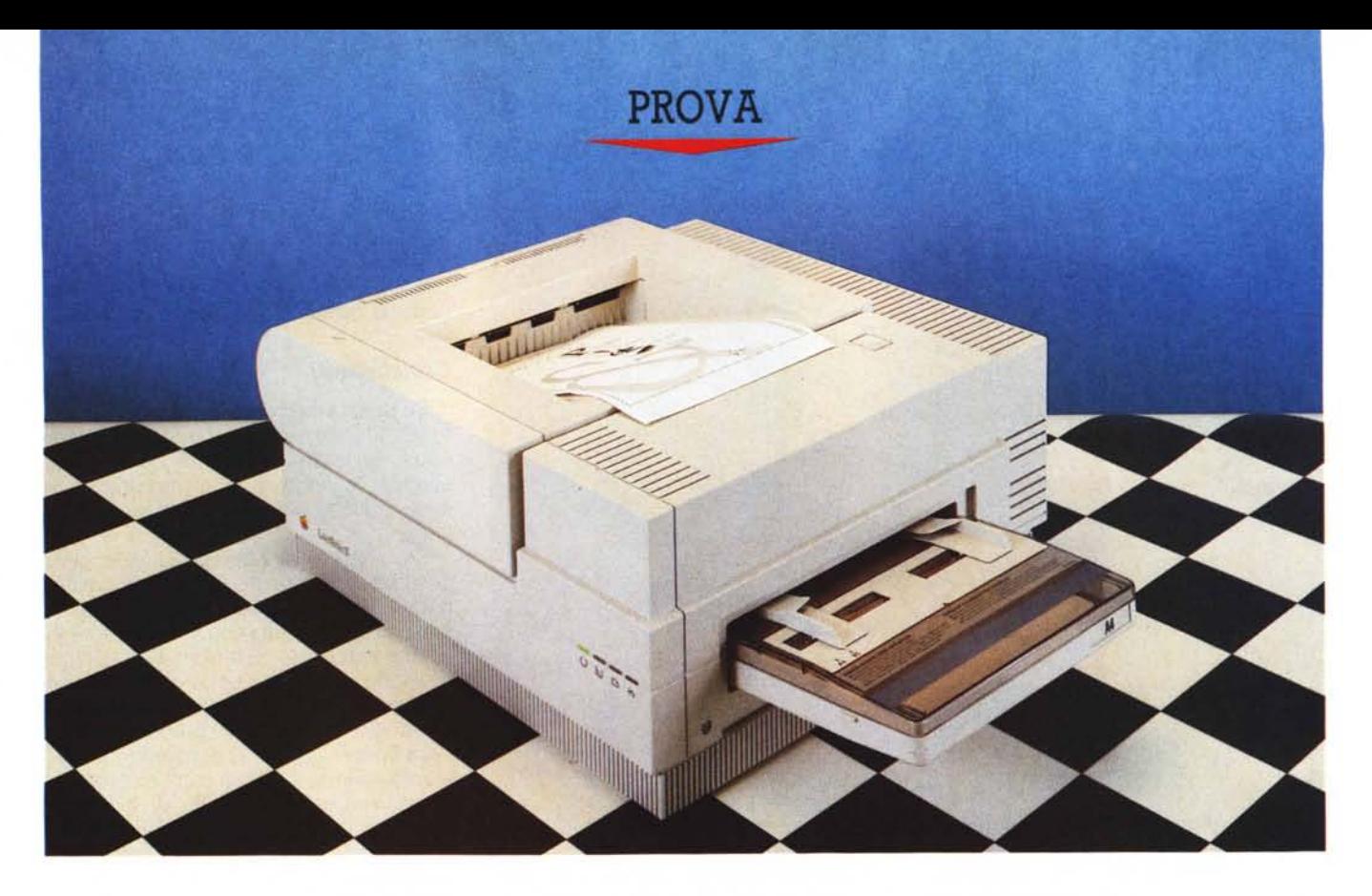

# *Apple LaserWriter Il*

*di Raffaello De Masi*

*complementaria deia di acquistare un Macintosh dovrebbe ricevere un foglio di memorandum; quello<br>dei pericoli cui il nuovo proprietario sarà hiunque decida di acquistare un Macintosh dovrebbe ricevere un foglio di memorandum; quello esposto. Niente paura, si tratta solo di pericoli ed attentati al conto corrente, ma è opportuno che certe cose si sappiano!*

*Generalmente dopo le delizie iniziali (i primi sintomi del male si manifestano dopo uno* o *due anni di possesso, a seconda della sensibilità del proprietario) cominciano a venire idee ricorrenti di nuovi acquisti ed upgrading che vanno sotto il nome di hard disk, schede acceleratrici, big screen, ecc., nell'ordine in funzione diretta della pericolosità (soprattutto finanziaria). Lo stadio finale di pericolosità viene raggiunto quando si comincia a pensare ad una laser: domande come* «*Serve davvero comprare una stampante che costa più del computer stesso ed ha un prezzo pari ad una auto di piccola cilindrata?» ci sfiora-* *no appena la mente. Il demone ci ha preso* e *presto* o *tardi ci spingerà a varcare la soglia del più vicino Apple Center* e, *immediatamente dopo, di una fin troppo accogliente compagnia di leasing.*

*Credo che la strategia di vendita Appie conosca molto bene questi bachi mentali dei suoi clienti se, a distanza di due anni dalla comparsa della rinnovata LaserWriter Plus, ha rivoluzionato completamente la gamma delle sue superstampanti presentando agli inizi dell'anno una gamma completamente rinnovata e, come già preannunciato nella rubrica riservata al Mac, composta da tre nuove macchine: la Se, la NT, e la NTX, tutte accomunate, in ossequio al nuovo corso, dal prefisso Il. Vediamone le caratteristiche, le differenze e (ma i consigli non richiesti sono, come al solito, i meno ascoltati) la loro effettiva convenienza in termini di fascia d'utenza.*

#### *Le caratteristiche di base*

Apple, con una scelta per lei non rivoluzionaria ma degna della migliore strategia di marketing, ha presentato tre stampanti dalle prestazioni (e prezzo) notevolmente differenziate, ma appartenenti tutte allo stesso ceppo di base e completamente e facilmente upgradabili l'una nell'altra.

Le tre macchine differiscono, infatti, solo per una scheda inserita alla base della macchina che, sostituita, determina il passaggio dall'uno all'altro modello (proprio per questo la riga distintiva del modello è stampigliata, quasi invisibile, solo sul «sedere» della scheda); il resto è completamente identico e del tutto intercambiabile, dall'ultimo bullone al rullo fusore ed alla scheda cartuccia del toner.

Ma procediamo con ordine. Abbandonando l'antiquato e diciamo pure poco piacevole profilo a navetta delle vec-

chie macchine determinato dalla più vecchia ed ingombrante meccanica Canon Cx (dal peso di 14 kg). le nuove macchine possiedono un più moderno disegno squadrato, a parallelepipedo, ancora più nell'ottica della filosofia Mac («tutto ciò che serve deve stare sulla scrivania»). Il meccanismo di stampa, il cosiddetto «motor engine», il nuovo e più efficiente Canon Sx, ha consentito di ridurre il peso a meno di 10 kg ed ha privato definitivamente la macchina delle antiestetiche sporgenze rappresentate dai vassoi porgi e raccoglicarta. Oggi il primo penetra, per più dei 2/3, nel corpo della macchina, mentre il secondo è completamente scomparso; la macchina, infatti, restituisce i fogli stampati ammucchiandoli in una cavità inclinata ricavata nella sua parte superiore. I fogli vengono restituiti a faccia in giù, così che un documento multifoglio risulta già perfettamente impaginato.

Esiste un raccoglifogli più convenzionale che, integrato e a scomparsa nella faccia più piccola della macchina, risulta, comunque, scarsamente utilizzato (il suo uso è praticamente limitato al maneggio di carta di peso di poco superiore agli 80 grammi, o di oggetti ingombranti, come buste o sacchetti di carta).

Un'altra miglioria rispetto alla vecchia Plus è rappresentata dal vassoio, che oggi consente di maneggiare 200 fogli di peso medio, raddoppiando l'autonomia dei vecchi modelli; l'inserimento del foglio singolo è ottenuto tramite una slitta regolabile, integrata nel coperchio del vassoio portacarte, che consente di maneggiare carta stretta fino a circa 10 cm, e che trova la sua ragion d'essere e la sua migliore applicazione nel maneggio delle buste. Il sistema di inserimento del foglio singo-

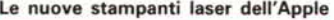

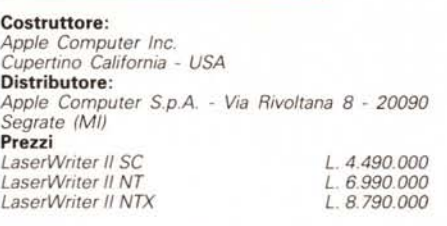

lo, integrato nella fascia superiore della vaschetta portacarte, è notevolmente affidabile (solo qualche defaillance quando la vaschetta inferiore è vuota). ma occorre un po' di allenamento e sincronismo quando si decide di inserire in sequenza diversi fogli di fila.

La qualità di stampa, comune a tutte le nuove macchine, è notevolmente superiore alle vecchie LaserWriter; grazie al nuovo gruppo di base, notevolmente perfezionato rispetto al precedente, la stampa è più netta e marcata (differenza dovuta, probabilmente, anche ad un nuovo tipo di toner); inoltre le nuove macchine possiedono un regolatore di tono che consente una maggiore o minore diffusione della polvere. Il tutto si traduce in una migliore qualità di resa di stampa, ben visibile anche ad un occhio poco allenato.

Infine, tanto per chiudere il discorso relativo alla macchina di base, comune ai tre modelli, tutte le Laser Il includono una porta a specifica, la Apple DeskTop Bus Port che, pur non avendo attualmente alcun utilizzo, è destinata a costruttori esterni che desiderassero sviluppare accessori, come alimentatori di fogli separati (selezionabili) o fascicolatori.

#### *La LaserWriter 1/* **se**

È il modello più piccolo della serie anche se, come vedremo, non si può parlare di modello «base»; è comunque senz'altro il più innovativo della serie. Rappresenta, a tutti gli effetti, una valida alternativa alla altrettanto nuova LO che, se dalla sua ha l'indubbio vantaggio di una maggiore elasticità di formato, possiede qualità di scrittura che, pur buona, non si avvicina neppure alla lontana a quella delle Laser (ricordiamo, ancora una volta, che le nuove macchine possiedono la stessa identica definizione, 300 punti per pollice, e, tranne che in un solo caso, eguale qualità di output). Credo infatti che chi decida l'acquisto di una LO dovrebbe pensare bene a questa Laser come alternativa, se la sua maggiore esigenza è quella di stampa di qualità in formati non superiori a11'A4.

Dicevamo che la SC è la più innovativa delle Laser, ed è vero. Essa è la prima macchina della Apple, di questo tipo funzionante in OuickDraw invece che in PostScript; è questo il motivo principale del suo più basso costo. Tutto ciò è praticamente invisibile all'utente normale, (tranne certe più potenti e sofisticate possibilità di stampa propria del PostScript); quindi le prestazioni della SC e della vecchia Laser appaiono abbastanza simili; la loro risoluzione è la stessa (300 dpi); ambedue contengono un Motorola 68000 ma a differente frequenza: 7.5 MHz per la SC e 12 MHz per la Laser; anche la RAM interna è diversa; 1 mega per la SC, 1.5 mega per l'altra. Ciononostante i risultati in termini di velocità sono praticamente gli stessi, in quanto il modo con cui lo scritto-immagine viene manipolato è completamente diverso.

Infatti nella SC l'immagine viene es-

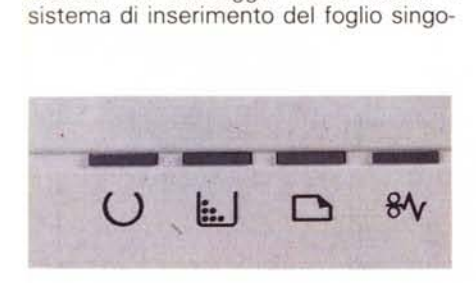

*Due particolari delle spie luminose* e *del pannello con* i *connettori delle interfacce disponibili. A destra è visibile co*me si *può modificare il percorso delle stampe*

*in uscita.*

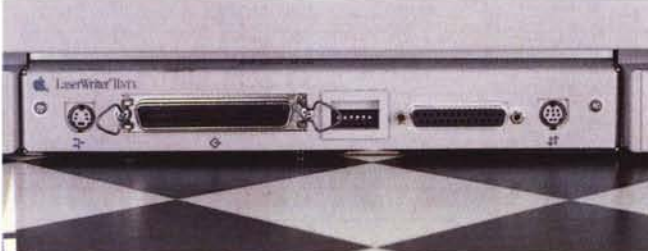

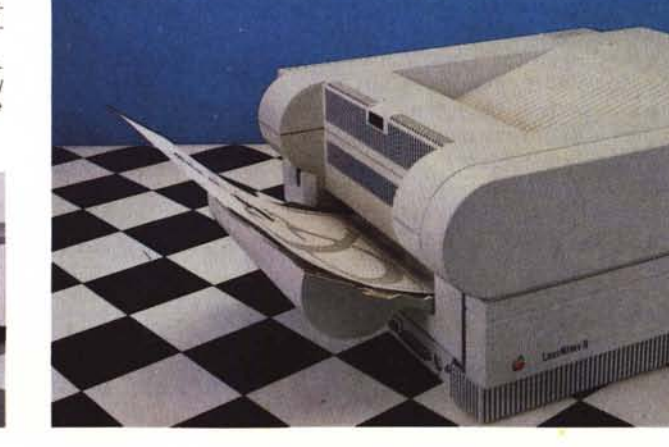

#### PROVA

APPLE LASERWRITER II

senzialmente organizzata dal computer e, una volta creata, immagazzinata nella RAM della stampante per essere poi trasferita tal quale (si fa per dire) alla carta.

Nelle altre Laser la macchina, invece, riceve codici che analizzati da Post-Script, formeranno poi l'output. A livello generale, questa seconda serie di operazioni richiede maggiore «quantità» di elaborazione. I risultati finali, in termini di tempo, sono gli stessi, e serve a poco un aumento della memoria, visto che una pagina A4, a 300 dpi, occupa circa un mega di memoria. In generale pagine, anche piuttosto «piene», di semplice testo, vengono più rapidamente stampate in PostScript; testi molto «disegnati», come accade sovente uti-

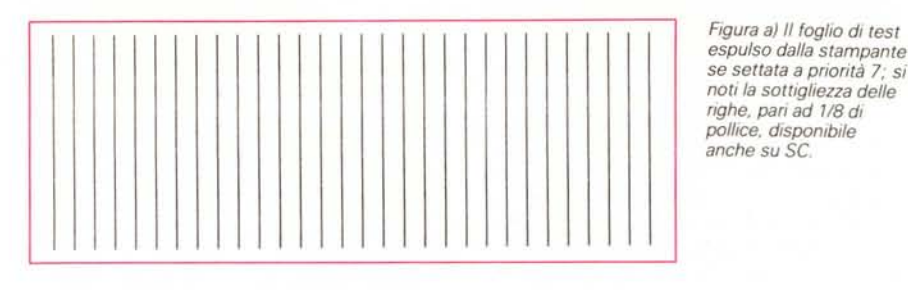

Il problema, comunque, sta a monte, nella tecnica di stampa attraverso OuickDraw. Mentre infatti il più potente sistema di codifica PostScript non presenta alcun intoppo nella scalatura delle font (come è noto alla stampante non viene inviata una rappresentazione del carattere, ma una «descrizione» per così dire geometrica). OuickDraw utilizza per la stampa una tecnica più avanzata ma molto simile a quella già utilizzata addirittura nella vecchia Imagewriter I; come è noto, infatti, in queste stampanti l'alta qualità è ottenuta prelevando dal

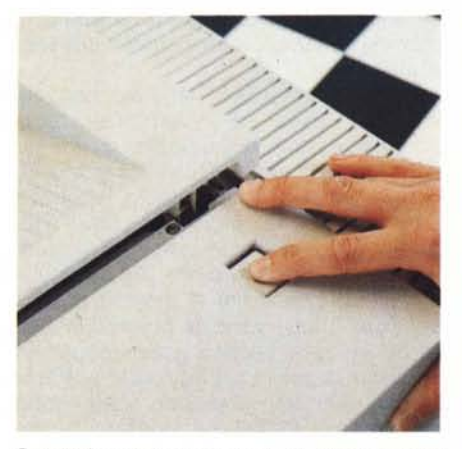

*Premendo questo tasto* si *accede all'interno della LaserWriter.*

lizzando WP sofisticati come Word o WriteNow, e grafica pura, sono molto più veloci in OuickDraw. Ancora, utilizzando l'opzione di scrittura trasversale la SC mostra molto il fiato, con una lentezza esasperante; inoltre la resa di scritte verticali, in programmi di grafica (ad esempio ruotando od orientando le scritte in Draw e Draft) è come si vede in figura, piuttosto modesta. Ancora, ma ciò credo sia stato voluto dai costruttori per render più marcata la differenza tra questa macchina e le superiori, le opzioni di stampa sono molto ridotte: in pratica, oltre alle orientazioni di foglio, esiste una ulteriore riduzione di formato di stampa del 75% (oltre alla già nota opzione del 50%). una resa in bitmap  $(-4%)$  che rispetta, nella stampa, le proporzioni esistenti sullo schermo, ed una opzione di arrotondamento che, peraltro, almeno in questa prima release del drive, presenta problemi quando si mischiano font di diversa grandezza (si può arrivare addirittura ad una stampa solo parziale del testo presente).

## *La stampa laser*

Cosa awiene nella LaserWriter durante il processo di stampa:

rispondendo OK nella finestra di dialogo di stampa, Mac controlla se la stampante è occupata ad eseguire altro (solo ovviamente nella NT ed NTX); in questo caso Mac attende che il processo in corso sia completato;

il controller della stampante riceve da Mac i codici pseudo-PostScript creati dal driver di stampa;

- il controller prepara la bitmap per tutti i caratteri (o i disegni) presenti nella pagina, e ne conserva la mappa completa nel font cache;

successivamente, il controller assembla l'intera pagina in bitmap, usando la memoria della stampante;

- ancora, il controller invia i codici di trasmissioni al generatore laser, che proietta un raggio luminoso sul tamburo fotosensibile, attraverso una serie di specchi, piani e poligonali;

- l'area del tamburo, così elettrizzata, viene esposta ad una nuvola di toner, che si attacca elettrostaticamente alle aree sensibilizzate del tamburo;

la stampante preleva un foglio dal vassoio che, passando sul rullo, riceve da esso il toner; subito dopo il foglio passa tra due rulli fusori (ad elevata temperatura) che fondono il toner e lo fissano alla carta;

la pagina stampata esce nella cavità raccoglicarta.

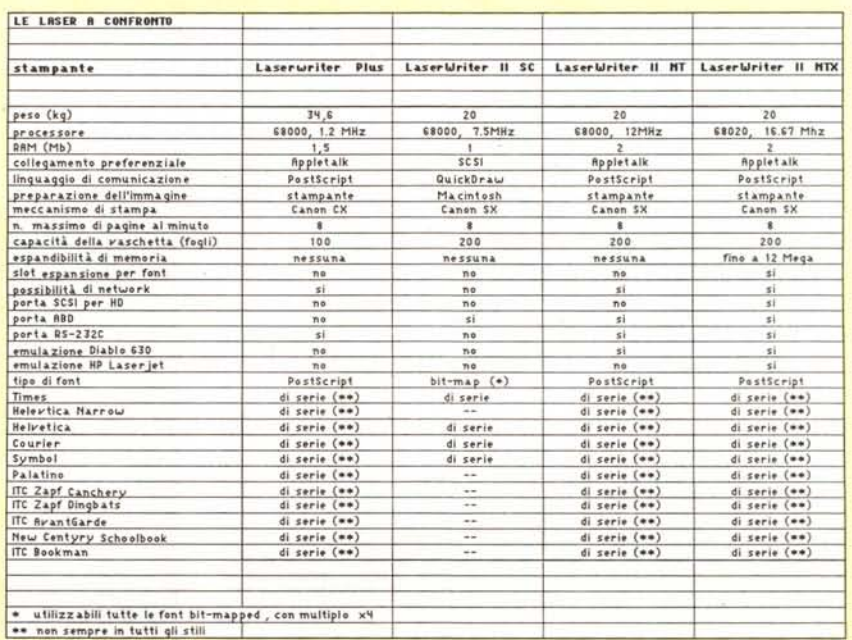

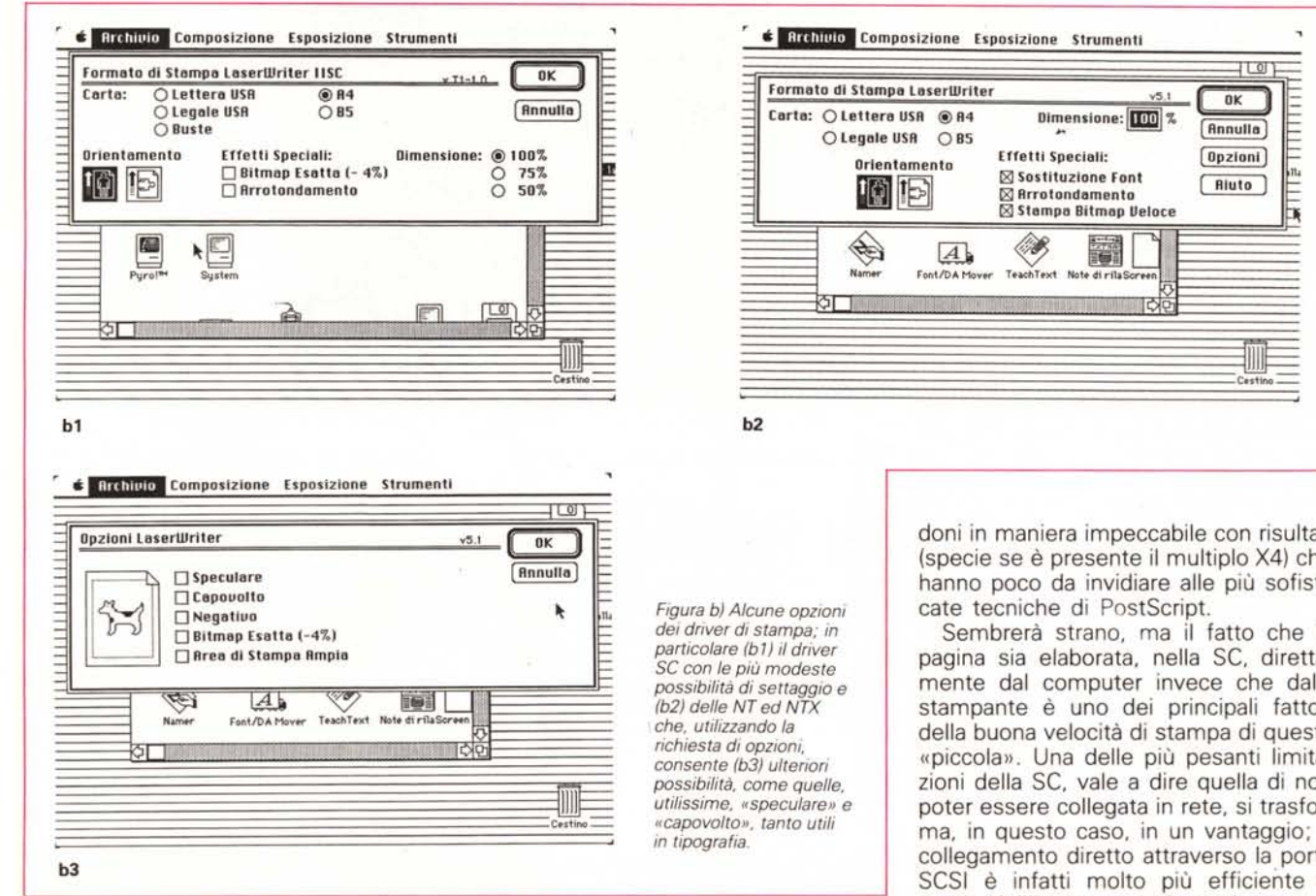

sistema operativo un carattere di dimensioni doppie di quello desiderato, eseguendone poi una scalatura-riduzione del 50%. La LQ, anche grazie alla risoluzione fornita dai 24 aghi, adotta, in alta qualità, caratteri di grandezza tripla; la SC esaspera il concetto e la tecnica descritta in quanto l'algoritmo di stampa cerca in sistema il carattere di dimensione quadrupla di quello desiderato; se questo non c'è, cerca il doppio, e ancora il singolo e, proprio se non trova nulla, cerca quello più vicino alla sua grandezza e ne proporziona le dimensioni.

Come si vede, quindi, i migliori risultati sono condizionati dalla presenza, in memoria, di caratteri «grossi». È facile, quindi; anche con la semplice inclusione dei tre set completi Times, Helvetica e Courier (in tutto 1.4 mega). far crescere a dismisura il System. Il drive da 800 k non serve più ed occorre, per forza di cose, l'HD. Bisogna altrimenti (come in effetti suggerito anche dal manuale della stampante) rinunciare a qualcosa; d'altro canto abbiamo notato che anche con la sola presenza senza caratteri multipli i risultati sono più che discreti, specie se si adotta l'arrotondamento. Questo stato di cose consente di utilizzare con gran soddisfazione l'immenso set di font bit-mapped presenti sul mercato; set particolarmente curati e completi, come quelli della Casady, di cui più volte abbiamo parlato su queste pagine, consentono di stampare in Miero, Clean, Gothic o nel bellissimo Bo-

*La vaschetta di alimentazione della carta che può essere inserita anche manualmente.*

za della rete stessa.

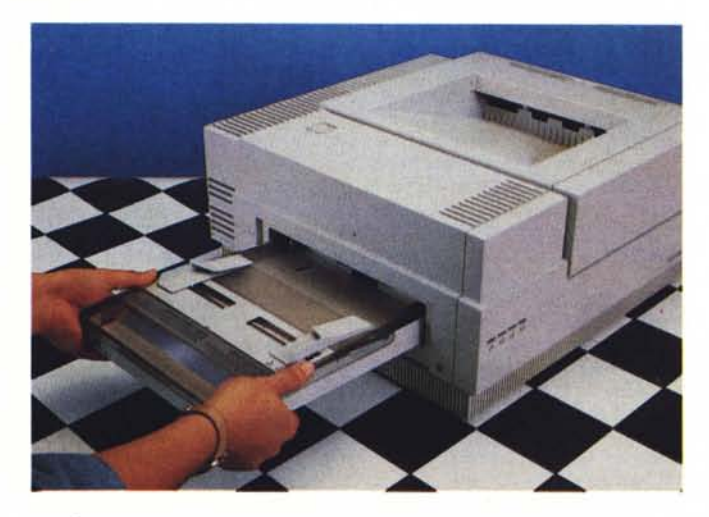

doni in maniera impeccabile con risultati (specie se è presente il multiplo X4) che hanno poco da invidiare alle più sofisticate tecniche di PostScript.

Sembrerà strano, ma il fatto che la pagina sia elaborata, nella SC, direttamente dal computer invece che dalla stampante è uno dei principali fattori della buona velocità di stampa di questa «piccola». Una delle più pesanti limitazioni della SC, vale a dire quella di non poter essere collegata in rete, si trasforma, in questo caso, in un vantaggio; il collegamento diretto attraverso la porta SCSI è infatti molto più efficiente e rapido dell'interconnessione via cavo di una rete Appletalk.

L'impossibilità di networking è stata in parte voluta, ma in parte anche determinata dal fatto che la necessità di trasferimento di grossi file bit-mapped avrebbe ridotto notevolmente l'efficien-

Mancano, ovviamente, nella SC, tutte le speciali opzioni proprie delle specifiche PostScript, come altezza dei punti

#### PROVA APPLE LASERWRITER Il

frazionabile, rotazione, riempimento del testo con un pattern; manca, inoltre, qualsiasi possibilità di produrre curve del tipo random, linee di spessore inferiore al punto, perfette sfumature «fountain» come quelle presenti in Cricket Draw od Abode IIlustrator.

Come dicevamo, la SC viene collegata direttamente al Mac attraverso la porta SCSI (occorre un «terminator», senza disturbare Schwarzenegger, e, eventualmente, una prolunga) settando, eventualmente, l'indice di priorità, presettato a 4, se la porta deve servire altre periferiche, come un HD. Usando codice di priorità 7 la stampante espelle, all'accensione, un foglio di test (che controlla anche lo stato della cartuccia del toner), cosa questa comune alle altre macchine; è scomparsa, invece, la fastidiosa stampa iniziale, pilotata da ROM, della vecchia Laser.

Prima di chiudere con questa macchina una curiosità; la pagina di test stampa linee spesse 1/8 di punto; questo fa pensare che certe prestazioni della macchina, seppur presenti, siano state «tagliate» per aumentare' il «gap» tra questa e quelle superiori; ci penseranno gli «hacker» a sfondare la barriera? Ancora, sotto Multifinder (riconosciuto automaticamente dal driver) SC supporta una efficace stampa in background.

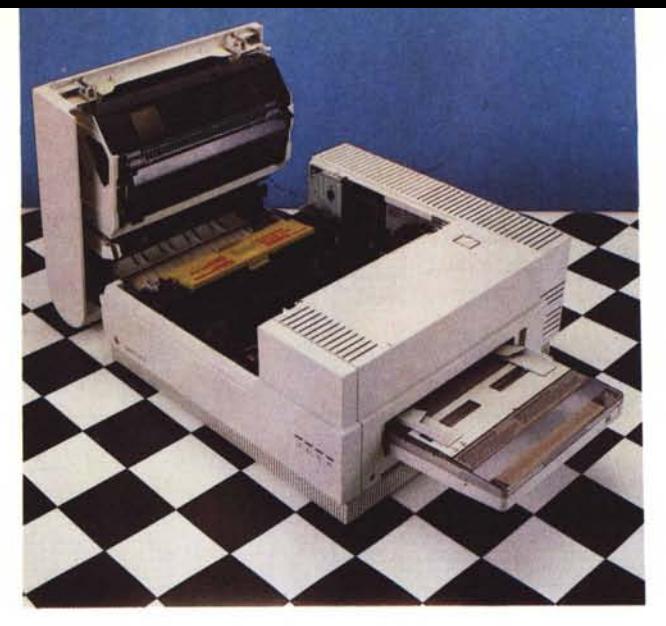

#### *Le LaserWriter Il NT ed NTX*

Ben poco da dire per la NT, peso medio delle Laser Apple; si tratta della stampante dalle caratteristiche più prossime alla vecchia Plus. La vera innovazione sta nella meccanica, più efficiente, ed in alcune migliorie nell'elettronica, che consentono un più efficace utilizzo del 68000. Collegata a Mac via Appletalk, la NT supera brillantemente tutte le limitazioni della SC, aggiungendo più versatili scelte di font. effetti di stampa e grafici, scalature più efficienti e veloci e, cosa da non sottovalutare,

*L'interno della LaserWriter /I mostra una costruzione accurata e di qualità.* Si *possono notare la cartuccia del toner e le protezioni del cilindro di stampa.*

capacità di lavorare con tutte le font PostScript. Un aumento della RAM da 1.5 a 2 mega ha fornito maggior spazio per font downloadable.

È inoltre presente una porta RS-232 ed un modulo di emulazione Diablo così da consentire collegamenti col mondo MS-DOS.

La NTX è il Cray-1 delle nuove stampanti Apple; «animata» da un microprocessore Motorola 68020 (che comunque non incrementa la velocità finale di stampa, come erroneamente avevamo annunciato nella rubrica Mac qualche mese fa, in quanto la nuova meccanica

# *I segreti della scrittura in* PostScrip

Il «font cache» (letteralmente la «provvista di font») è una porzione riservata della memoria in PostScript. ben individuata e separata dalla memoria principale, denominata memoria virtuale. L'efficienza della stampante in PostScript durante l'effettiva fase di stampa è direttamente proporzionale al «Font cache», area che conserva fisicamente la rappresentazione di una o più font. e delle loro possibili varianti (grandezza, stile). Ad esempio, se un documento viene scritto, dall'inizio, in Courier 15, il microprocessore della stampante ricava dal sistema operativo la descrizione del carattere e costruisce, motu proprio, una bitmap per ogni carattere, appunto in Courier 15; queste rappresentazioni in bitmap vengono conservate in cache finché sono necessarie o fintanto che lo spazio non viene richiesto da una nuova rappresentazione.

Ad onor del vero non si tratta di una tecnica molto efficiente; tanto per intenderci e per portare la cosa all'assurdo, durante la stampa di un documento in Courier 12 il reperimento anche di una sola parola (o per assurdo, lettera, come avviene in una simbologia di tipo scientifico),

determina lo scaricamento dal cache (se la memoria non è sufficiente) della vecchia rappresentazione e la creazione della nuova, salvo poi eseguire il percorso inverso. Secondo quanto ammesso dallo stesso "PostScript Language Reference Manual» della Adobe (Addison-Wesley, 1986) la stampa di un carattere non presente nel cache è, nella maggior parte dei casi, alcune migliaia di volte più lenta che se lo fosse.

Questo lato oscuro del mondo Post-Script, che è, in effetti, il vero tallone d'Achilie del sistema, è stato oggetto di numerose migliorie nel tempo. Il vero salto di qualità lo si è avuto con la release 24, che risolse per la prima volta il problema suddividendo l'area di cache in partizioni; ma la vera rivoluzione finale la si ebbe con la versione 38, presente praticamente in tutte le stampanti disponibili attualmente sul mercato, che aumentò, da una parte, l'ampiezza del cache, dall'altra introdusse una gestione dei caratteri del tutto nuova. Infatti dalla versione 38 in poi il cache rappresenta i dati in due modi; le bitmap dei caratteri più piccoli sono rappresentate

alla vecchia maniera; per quelli più grandi viene invece utilizzata una rappresentazione in formato compresso (packed) attraverso una più compatta rappresentazione in codice (anziché grafica) del carattere. Stampare un carattere in formato compresso è leggermente più lento, in quanto occorre una piccola frazione di tempo per decodificare il carattere, ma il vantaggio finale è ovvio; tutto dipende ancora dalla grandezza del «font cache», ma il numero delle font che la stampante può portarsi addosso è senz'altro maggiore.

Comandi specifici in PostScript consentono di indagare sulle condizioni del cache; l'operatore "CACHESTATUS» fornisce informazioni immediate circa il cache, ivi compreso il numero totale e le specifiche dei caratteri presenti; ancora «SETCACHE-LIMIT» consente di «inibire» il caricamento di certe grandezze di font attraverso il settaggio del numero massimo di byte che un set (ed una bitmap) di caratteri può occupare. È come se si dicesse alla stampante «Immagazzina caratteri solo fino a questa grandezza; gli altri li uso poco, e te li costruirai solo alla bisogna!».

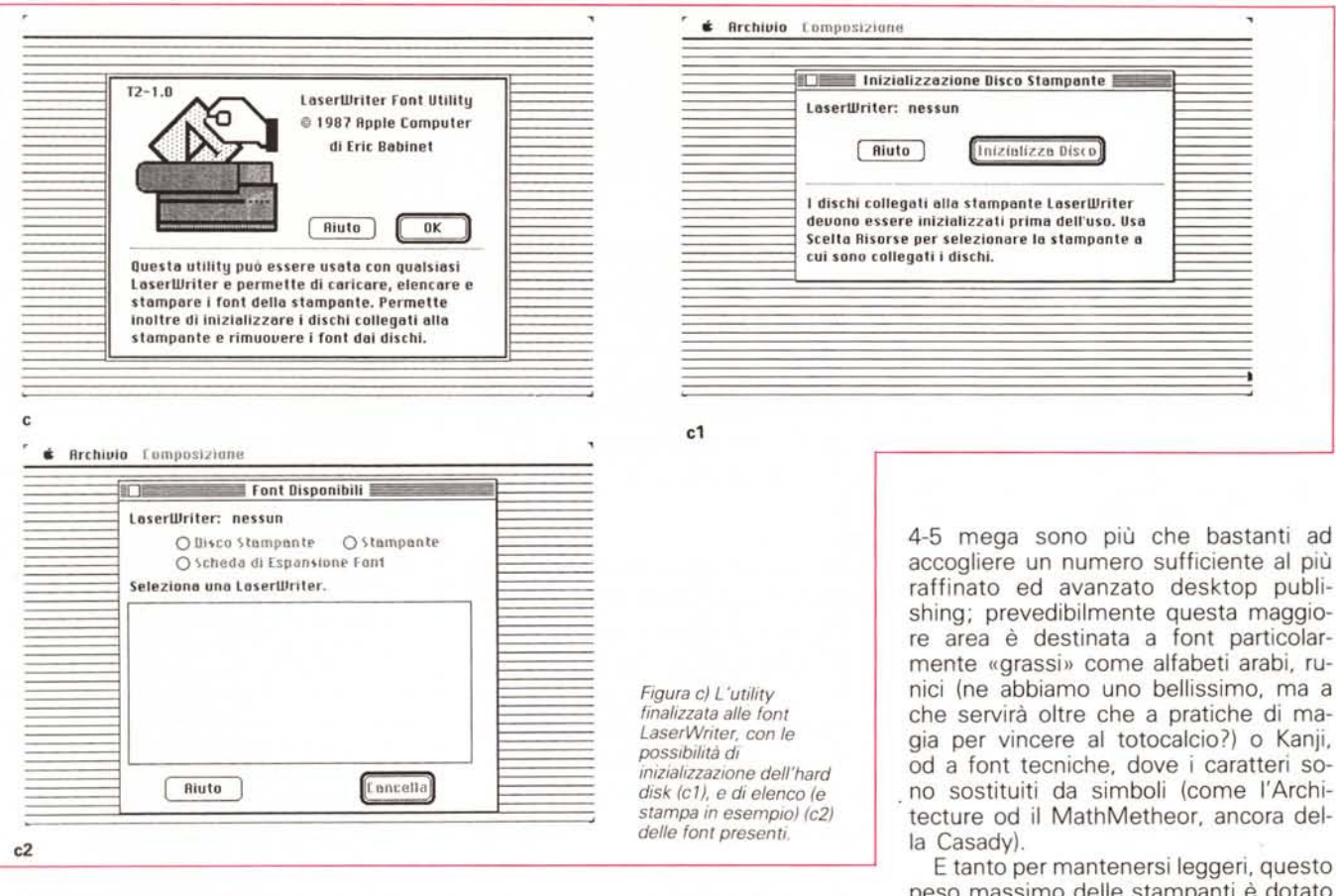

non consente di stampare, in ogni caso, più di 8 pagine al minuto) è estremamente più efficiente della precedente nella tecnica di costruzione delle pagine, nell'outlining delle font, e nello scambio di informazioni durante il pro-

cesso di stampa. La macchina ha memoria espandibile dai due megabyte di memoria di base; possono così essere raggiunti 12 mega di RAM, destinabili a font downloadable; si tratta di una massa enorme di memoria, visto che accogliere un numero sufficiente al più raffinato ed avanzato desktop publishing; prevedibilmente questa maggiore area è destinata a font particolarmente «grassi» come alfabeti arabi, runici (ne abbiamo uno bellissimo, ma a che servirà oltre che a pratiche di magia per vincere al totocalcio?) o Kanji, od a font tecniche, dove i caratteri sono sostituiti da simboli (come l'Architecture od il MathMetheor, ancora del-

peso massimo delle stampanti è dotato di una porta SCSI destinata ad accogliere un HD in cui immagazzinare font. Inoltre, sebbene ambedue (NT ed NTX) siano corredate di utility su dischetto destinate al downloading delle font direttamente nella memoria della stampante, la NTX ha uno slot dedicato, destinato ad accoglie-

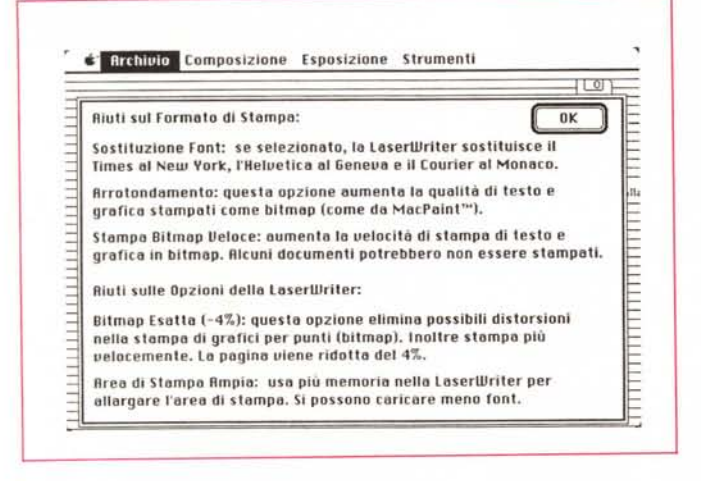

Figura d) L'help in linea, sempre presente nelle due macchine superiori. Figura e) Scelta della risorsa di stampa come LaserWriter; collegando Apple-

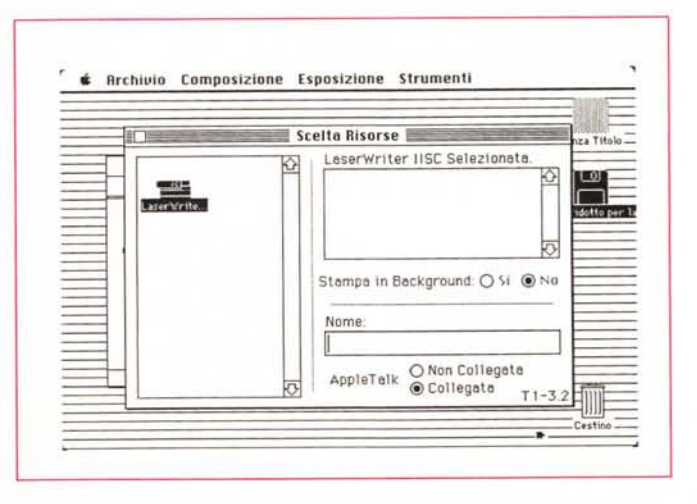

*Talk e lavorando in Multifinder,* è *possibile scegliere una efficiente stampa in baekground.*

### PROVA

APPLE LASERWRITER Il

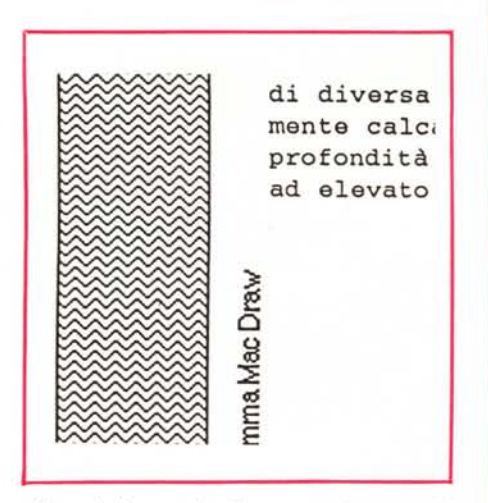

*Figura f) Un esempio di output grafico con l'SC; una stratigrafia creata con Oraft.* Si *noti, purtroppo come le scritte verticali siano di qualità decisamente scadente.*

re ROMCARD con font precostituite,

Tutto questo di più, che peraltro costa un bel pacco di bigliettoni, rende questa macchina ideale per le più raffinate operazioni di editoria; idealmente è possibile ammettere che il limite di convenienza tra NT ed NTX è rappresentato da 12-15 utenze continuate,

#### *Conclusioni: quale scegliere?*

La nuova gamma, molto ben differenziata. delle stampanti Laser della Apple consente una oculata scelta della macchina a seconda delle proprie esigenze, su questo vello testimonianza ( di assistere, ripetendo verbatin come a lasciare a coloro che VI perché su di essi si eserciti la p il Signore mi conceda la grazia ebbero luogo all'abbazia di cui dell'anno del signore 1327 ... (Laserwriter Plus)

su questo vello testimonianza d di assistere, ripetendo verbatin come a lasciare a coloro che VI perché su di essi si eserciti la p Il Signore mi conceda la grazia ebbero luogo all'abbazia di cui dell'anno del signore 1327 (Laserwriter II se)

su questo vello testimonianza d di assistere, ripetendo verbatin come a lasciare a coloro che VI perché su di essi si eserciti la p Il Signore mi conceda la grazia ebbero luogo all'abbazia di cui dell'anno del signore 1327 ... (Laserwriter II NT/NTX)

*Figura gl), g2), g3) Un brano scritto rispettivamente con la vecchia Laser I. la SC e NTX;* si *noti come fa differenza tra questi due ultimi output sia virtualmente nulla.*

# *Le font* **e** *la laser*

Le due nuove Laser in PostScript sono molto più efficienti nel maneggio delle font rispetto alla vecchia Laser I. Ambedue i nuovi modelli contengono lo stesso set di 35 font built-in già présenti nella vecchia Plus; e. analogamente a quanto aweniva in precedenza, in caso di font non residenti il computer «scarica» la font nell'area RAM della stampante, da cui i caratteri vengono prelevati per la stampa.

La NT e la NTX possiedono ambedue. di base. ben 2 mega di memoria, 0,5 in più rispetto alla vecchia Plus; è memoria tutta disponibile per il downloading, e in più, come abbiamo già detto, la NTX. tramite la semplice aggiunta di SIMM, può raggiungere addirittura i 12 mega di memoria (i SIMM sono diversi, e più costosi, di quelli utilizzati nelle espansioni della motherboard del Mac)

Una utility molto pratica presente nel software di sistema è rappresentata da un programma che permette il downloading diretto in RAM dei caratteri desiderati; la cosa. nella NTX. può essere indirizzata convenientemente anche all'eventuale hard disk collegato attraverso la porta SCSI.

La stessa utility può essere usata per formattare l'hard disk; comunque (speriamo che il nuovo sistema operativo, di cui già si sente parlare, risolva questo problema). ad onta della completa indirizzabilità delle periferiche daisychained, un hard disk formattato quale servente della laser non può essere usato contemporaneamente come HD di Mac.

Ancora. attraverso la stessa utility è possibile analizzare il cache e la lista delle font presenti sull'hard disk, oltre a stampare un catalogo delle stesse. Come se SIMM ed HD non bastassero, la NTX contiene uno slot d'espansione per font su scheda. Sebbene al momento della redazione di questo articolo non siano ancora disponibili sul mercato, è prevedibile che la possibilità non rimarrà inascoltata; potrebbero essere interessati ad esse utenti desiderosi di una ancora maggiore velocità, o card-rom potrebbero essere preprogrammate per contenere stemmi od intestazioni.

e. perché no, delle proprie tasche. Il principio di base. vale a dire la possibilità di facile upgrading, dovrebbe facilitare questa scelta che, però, come sempre nella vita, non è facile.

La SC dovrebbe essere quella che meno di tutte crea problemi a riguardo. Priva di possibilità di essere condivisa in rete, e dedicata al singolo utilizzatore, dovrebbe accontentare le esigenze di chi desidera fare del raffinato word processing senza però entrare nelle raffinatezze del PostScript.

In pratica consente di soddisfare esigenze personali. o, al massimo. di piccoli studi professionali. producendo documenti di qualità impressionante (mi è capitato un cliente che mi ha chiesto come mai le mie parcelle fossero prestampate!). ad un prezzo discretamente abbordabile.

La NT è la scelta ideale per il normale desktop publishing e per piccoli e medi gruppi di lavoro collegati in rete. Adatta (al contrario della precedente) ad essere utilizzata anche da altri sistemi (MS-DOS in primis). si trova a competere in un'area in cui la concorrenza è numerosa ed accanita. Rappresenta il gradino superiore dell'upgrading della SC ma attenzione! Ignorate il consiglio non proprio sincero del rivenditore che vi dirà: «Per adesso passiamo alla NT, tanto poi sarà sempre possibile saltare alla NTX». Questo perché mentre il passaggio SC-NT costa poco più della differenza del prezzo di listino tra le due macchine. il salto successivo porta ad una lievitazione enorme delle spese. molto più che se si fosse adottato. fin dall'inizio, l'upgrading SC-NTX.

A quest'ultima. comunque, va dedicata l'attenzione di utilizzatori particolarmente esigenti. abbisognosi di mezzi sofisticati e riuniti in gruppi particolarmente numerosi e con complesse esigenze di networking. Una curiosità, che può essere utile: in caso di passaggio SC-NTX le RAM SIMM presenti sulla scheda SC per un totale di 1 mega possono essere trasferite tal quali sulla scheda NTX. già predisposta per accoglierle. Lo stesso non è invece possibile in upgrading in cui un partner è l'NT. in quanto questa scheda non usa RAM SIMM.

Che dire di più? Ricordo solo che una decina di anni or sono la resa di una mia vecchia Epson collegata con un mastodontico North Star mi pareva degna di Gutemberg e Sodoni. o di Adelmo da Otranto, per chi ha letto «Il nome della rosa». Certo che se ne è fatta di strada se uno può (come ho fatto io) preparare a casa sua la stesura finale di un libro e presentarlo ad un editore di palato difficile (come la Minerva Italica) ricevendone anche il plauso! Domanda: «Dove saremo tra dieci anni?» Risposta «C'è qualcuno che sa dove saremo tra cinque?»

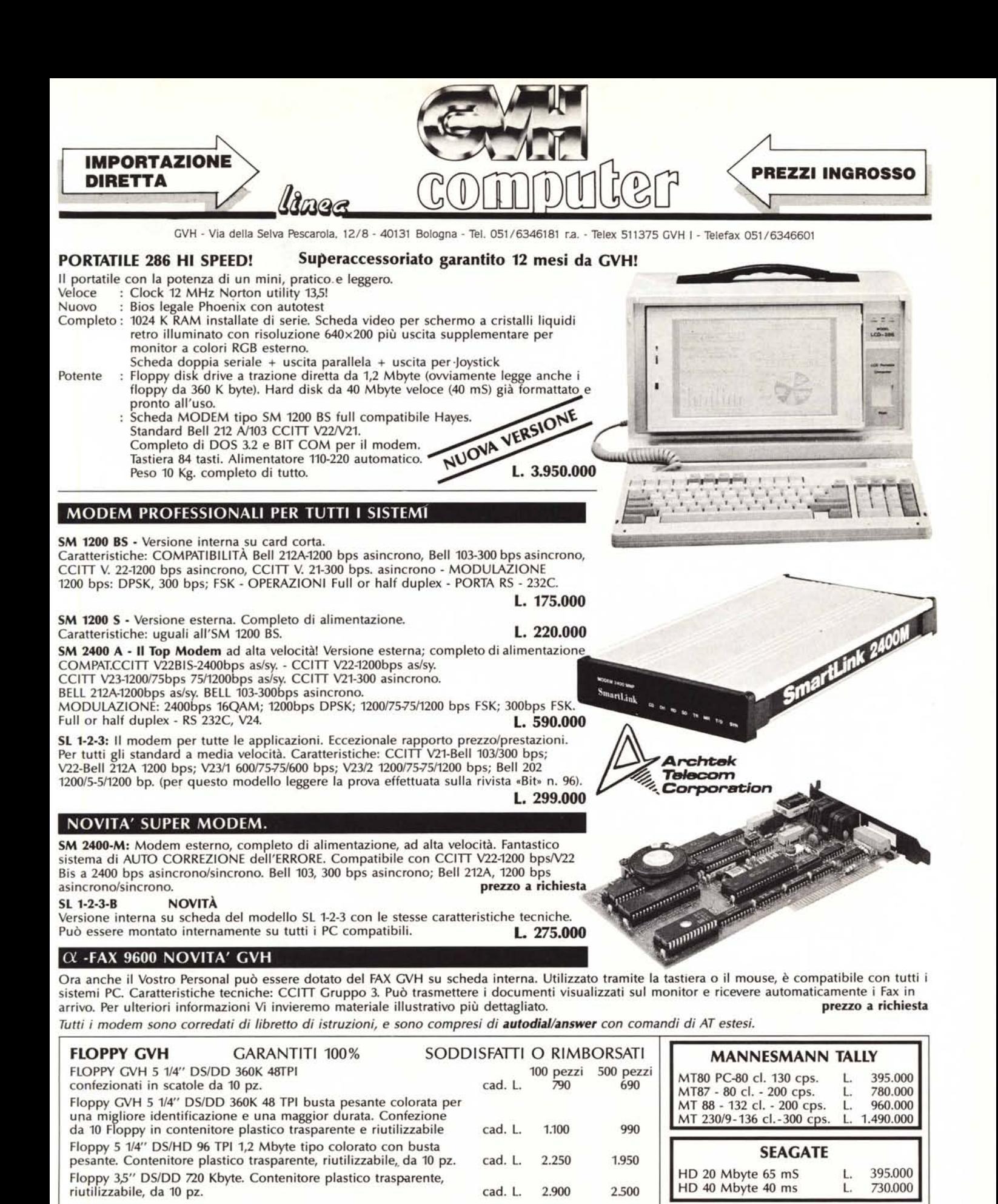

A tutti i prezzi pubblicati va aggiunta IVA 19%

MILANO - CRC ITALIA - Viale Monza 48 - Tel. 02/2840398 FORLì - PLAYER- Via F.lli Valpiani 6/A - Tel. 0543/31323

BOLOGNA - BOTTEGA ELETTRONICA - Via San Pio V° 5/A Tel. 051/550761 CERIGNOLA - OMNIA COMPUTER - Via Foligno 22/B - Tel. 0885/24438<br>SALERNO - GENERAL COMPUTER - C.so Garibaldi 56 - Tel. 089/237835 SALERNO - GENERAL COMPUTER - C.so Garibaldi 56 - Tel. 089/237835